**2021年度連絡メール2登録の保護者様へ 2022年4月1日以降の設定**

**LINES** 

## **「連絡メール2」のお子様情報を設定する方法**

**学級を設定されている場合**、4月1日には自動的にひとつ上の学年となりますが、**学級の設定 がない状態となり、学級宛のメールを受信できません。**

(例えば、2021年度「1年1組」で登録の場合、2022年度は「2年」となります。)

学校にて2022年度の学級設定後、保護者様にてお子様情報の学級を設定いただく必要があり ます。下記の手順をご参照の上、設定をお願い致します。

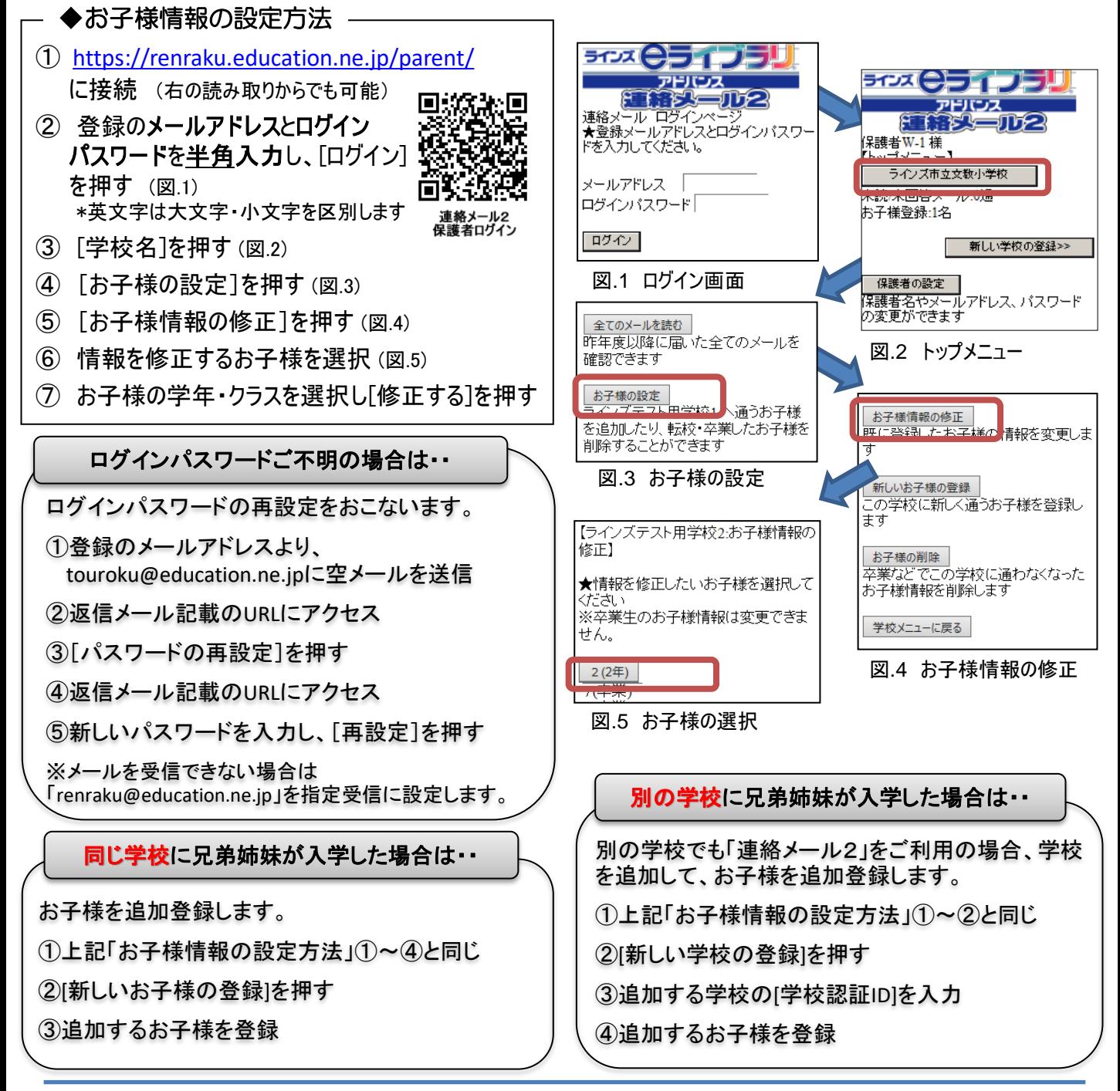

保護者様お問い合わせ先:[mailmail@education.jp](mailto:mailmail@education.jp) ラインズ株式会社ヘルプデスク(平日9:00~17:00)